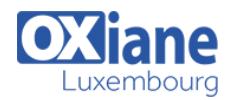

# **[Jira Service Management – Parcours Administrateur](https://www.oxiane.lu/formation/jira-service-management-parcours-administrateur/)**

Jira Service Management est un outil de gestion des services développé par Atlassian. L'outil peut être utilisé dans le cadre de support IT ou bien un support client. Jira Service Management est un outil simple à utiliser et offre les fonctionnalités de base d'un Service Desk conformément aux pratiques ITIL pour les équipes IT. JSM\* offre un portail simple d'usage pour les utilisateurs ayant besoin de créer des demandes et la puissance du gestionnaire de demandes Jira pour les agents traitant ces demandes

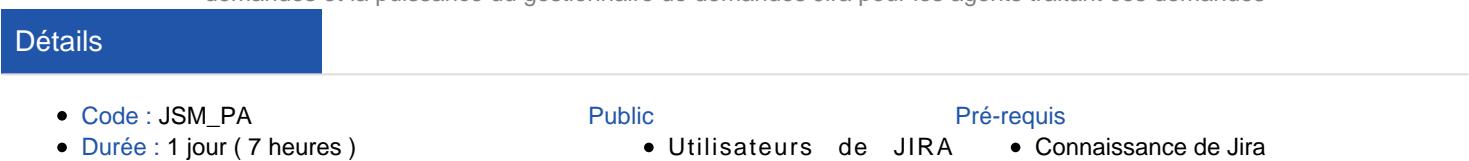

Service Management

#### **Objectifs**

Administration de Jira Service Management

Programme

#### Création d'un projet de type Service Management

- Présentation des templates de projets et des différences entre chacun d'entre eux
- Explication des bonnes pratiques de création de projet Jira

### Création des catégories et types de demandes du Service Management

Chaque type de demande au niveau du portail Service Management est associé à un type de demande Jira. Dans ce module, nous détaillerons la création de ces deux types et la manière de les associer. JSM permet aussi d'exploiter la force des champs Jira et champs personnalisés qui peuvent être exploités dans les formulaires de création de demandes au niveau du portail.

- Création d'un type de demande et association avec un type de demande Jira
- Groupement des demandes par groupe
- Ajout des champs au formulaire de création d'un type de demande Service Management
- Configuration des statuts des demandes et Workflow Jira

#### Création et configuration des files d'attentes

Afin d'assurer une efficacité maximale des agents traitant les demandes, il est possible de configurer des files d'attentes suivant différents critères au niveau de chaque projet Jira Service Management.

Nous passerons en revue, durant ce module, les bonnes pratiques de création de files d'attentes et la manière de les configurer.

Cela inclut une familiarisation avec le langage de recherche JQL.

## Configuration de la politique d'accès au portail et des canaux de création des demandes

L'un des points forts de la solution JSD, c'est d'offrir la flexibilité

aux administrateurs de configurer les canaux via lesquels les utilisateurs peuvent créer les demandes ainsi que la politique de sécurité pour accéder au portail.

Nous couvrirons lors de ce module :

- Explication des différentes politiques d'accès
- Passage en revue des différents prérequis de configuration de chaque politique d'accès
- Configuration du canal de création de demandes via l'envoi d'un e-mail

#### Configuration des utilisateurs du centre de services

Jira dispose d'un puissant schéma de permission configurable suivant le rôle de chaque utilisateur.

Il sera question lors de ce module de définir le périmètre de chaque acteur ayant accès au portail ou encore au projet Service Management.

## Configuration du portail Service Management

Lors de ce module, nous présenterons les possibilités offertes aux administrateurs afin de personnaliser le portail d'un projet Service Management.

#### Automatisation et notifications dans un projet JSM

Afin d'optimiser le travail et d'exploiter l'outil au mieux, il est possible d'automatiser différentes opérations dans le projet Service Management. Lors de ce module, nous présenterons la création d'une règle d'automatisation et la manière de la configurer.

#### Configuration des SLAS

Jira Service Management offre une gestion intégrée de l'accord de niveau de service intégré (ou SLA) afin de pouvoir suivre les progrès de son équipe par rapport aux accords définis avec les clients.

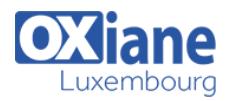

Il sera question lors de ce module de présenter la création, configuration et exploitation des SLAs au niveau d'un projet Service Management.

## Modalités

- Type d'action :Acquisition des connaissances
- Moyens de la formation :Formation présentielle 1 poste par stagiaire 1 vidéo projecteur Support de cours fourni à chaque stagiaire
- Modalités pédagogiques :Exposés Cas pratiques Synthèse
- Validation :Exercices de validation Attestation de stages